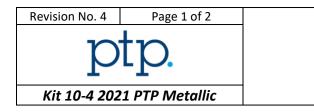

Inclusion rate – Picture analysis

You shall respect the HSE policy of your laboratory for each performed test.

## Instructions to participant laboratories

Please read carefully these instructions BEFORE starting the tests.

- Three pictures are supplied to each participant One result per picture must be provided. If one result is missing, your test will be considered as an outlier. A RCA shall be completed. The measurements have to be performed on the provided <u>TIFF</u> files.
- 2. The inclusion rate has to be determined within the red rectangle on the picture without modifying the proportions of the picture.
- 3. Each participant is required to determine the following parameter on each picture according to the **ASTM E45-18a** standard:
  - Type of inclusions and/or constituents
  - Severity class for each identified inclusion (one inclusion type by picture) **thin and heavy** series to be reported.
  - Oversized if applicable

**Nota**: Please evaluate each picture as if it was a routine job sent by a customer. Please indicate all your observations or remarks in the dedicated section.

The tests shall be performed respecting the following conditions:

- One operator only
- One dedicated measurement method
- 4. Results are to be reported as follows for each picture:

| Characteristic                 | Mandatory / Not<br>mandatory | <b>Evaluated</b><br>Yes/no |
|--------------------------------|------------------------------|----------------------------|
| Method description (few words) | Mandatory                    | No                         |
| Type of inclusion              | Mandatory                    | Yes                        |
| Thin severity                  | Mandatory                    | Yes                        |
| Heavy severity                 | Mandatory                    | Yes                        |
| Oversized (µm) if applicable   | Mandatory                    | Yes                        |

The accepted inclusion types and severity will be determined by metallography expert.

5. Examination shall start **as soon as pictures are received**. Please contact the following e-mail address for any technical or administrative query.

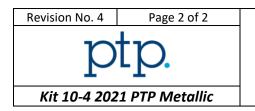

## **Technical Definition**

Inclusion rate – Picture analysis

| Submission date :                         | August 31 <sup>st</sup> , 2021 |  |
|-------------------------------------------|--------------------------------|--|
| Technical and administrative<br>support : | info@ptpscheme.com             |  |

6. Instructions for submission of results are detailed on the website:

## https://ptpscheme.com

7. To ensure the confidential treatment of your results in the final report, you will be allocated a unique identity number when you register for the program.

## **REVISION HISTORY**

| Issue Date | Issue N° | Changes                                                                |
|------------|----------|------------------------------------------------------------------------|
| 14/12/2021 | 1        | Document creation                                                      |
| 21/04/2021 | 2        | Section 3 : Update of inclusion types and Nota added for clarification |
| 04/06/2021 | 3        | Results deadline extension                                             |
| 11/06/2021 | 4        | Section 3 simplification                                               |